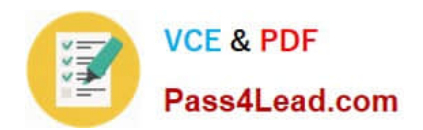

# **C\_TFIN52\_64Q&As**

SAP Certified Application Associate - Financial Accounting with SAP ERP 6.0 EHP4

## **Pass home C\_TFIN52\_64 Exam with 100% Guarantee**

Free Download Real Questions & Answers **PDF** and **VCE** file from:

**https://www.pass4lead.com/C\_TFIN52\_64.html**

### 100% Passing Guarantee 100% Money Back Assurance

Following Questions and Answers are all new published by home Official Exam Center

**Colonization** Download After Purchase

- **@ 100% Money Back Guarantee**
- **63 365 Days Free Update**
- 800,000+ Satisfied Customers

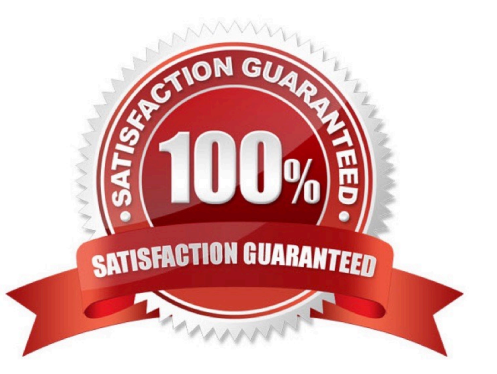

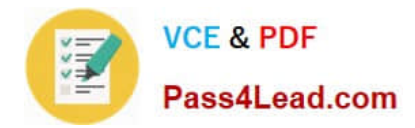

#### **QUESTION 1**

Your customer is running an SAP ERP system with New General Ledger activated. All scenarios, but no customer fields, are assigned to the leading ledger.

Which objects in the totals table (FAGLFLEXT) can be evaluated with drill-down reports?

- A. Cost centers, business areas, functional areas, segments, tax codes
- B. Profit centers, cost centers, business areas, functional areas, divisions
- C. Segments, profit centers, cost centers, business areas, functional areas
- D. Business areas, functional areas, segments, profit centers, user IDs

Correct Answer: C

#### **QUESTION 2**

You want to use external number assignment for specific document types. What is the special feature of external number assignment?

- A. The number ranges can overlap.
- B. The numbers can be alphanumeric.
- C. The system issues the numbers automatically.
- D. The number ranges can be used across all company codes.

Correct Answer: B

#### **QUESTION 3**

You have posted an incorrect amount in Financial Accounting. How can you correct this? (Choose two)

- A. Change the amount in the posted document.
- B. Reverse the document by normal reversal posting.
- C. Reverse the document by negative posting.
- D. Delete the document.
- E. Use a substitution to change the incorrect amount.

Correct Answer: BC

#### **QUESTION 4**

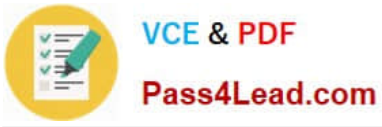

- To which primary Cost Accounting objects can a depreciation be posted? (Choose two)
- A. Cost center
- B. Network
- C. Internal order
- D. Profit center
- Correct Answer: AC

#### **QUESTION 5**

- To which of the following does an asset class apply?
- A. All company codes within a client that share the same chart of accounts
- B. All company codes in a controlling area
- C. All company codes in an instance (client-independent)
- D. All company codes in a client
- Correct Answer: D

[C\\_TFIN52\\_64 PDF Dumps](https://www.pass4lead.com/C_TFIN52_64.html) [C\\_TFIN52\\_64 VCE Dumps](https://www.pass4lead.com/C_TFIN52_64.html) [C\\_TFIN52\\_64 Study Guide](https://www.pass4lead.com/C_TFIN52_64.html)

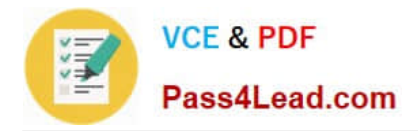

To Read the Whole Q&As, please purchase the Complete Version from Our website.

# **Try our product !**

100% Guaranteed Success 100% Money Back Guarantee 365 Days Free Update Instant Download After Purchase 24x7 Customer Support Average 99.9% Success Rate More than 800,000 Satisfied Customers Worldwide Multi-Platform capabilities - Windows, Mac, Android, iPhone, iPod, iPad, Kindle

We provide exam PDF and VCE of Cisco, Microsoft, IBM, CompTIA, Oracle and other IT Certifications. You can view Vendor list of All Certification Exams offered:

#### https://www.pass4lead.com/allproducts

### **Need Help**

Please provide as much detail as possible so we can best assist you. To update a previously submitted ticket:

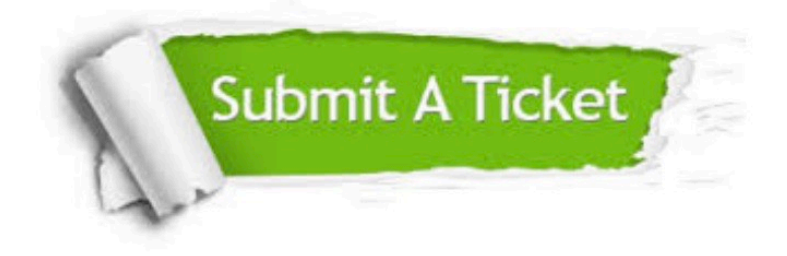

#### **One Year Free Update**

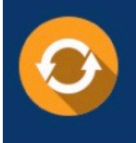

Free update is available within One Year after your purchase. After One Year, you will get 50% discounts for updating. And we are proud to .<br>poast a 24/7 efficient Customer Support system via Email

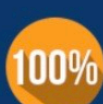

**Money Back Guarantee** To ensure that you are spending on

quality products, we provide 100% money back guarantee for 30 days from the date of purchase

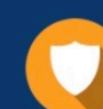

#### **Security & Privacy**

We respect customer privacy. We use McAfee's security service to provide you with utmost security for vour personal information & peace of mind.

Any charges made through this site will appear as Global Simulators Limited. All trademarks are the property of their respective owners. Copyright © pass4lead, All Rights Reserved.